## ワンタイムパスワードアプリのバージョン情報確認方法

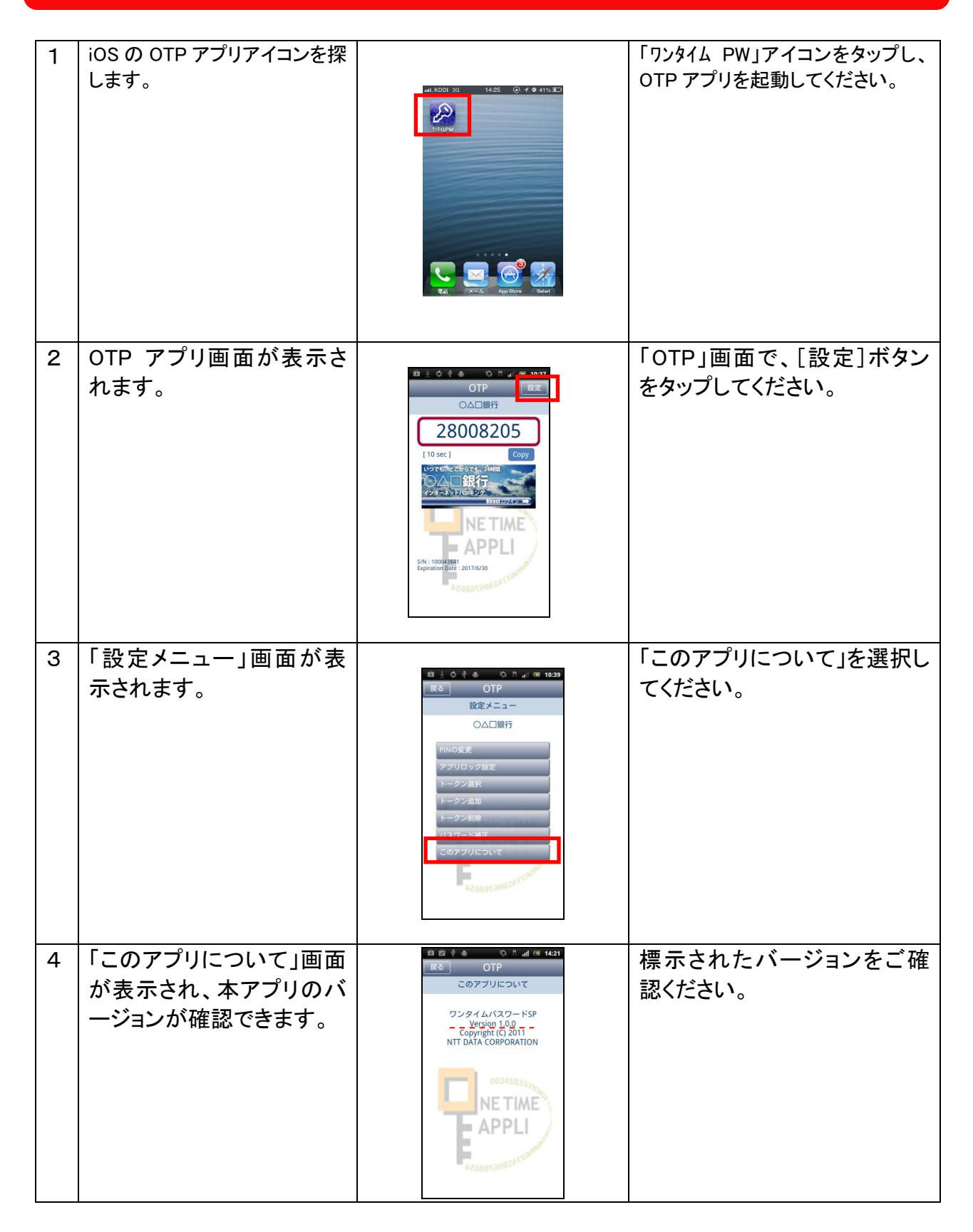